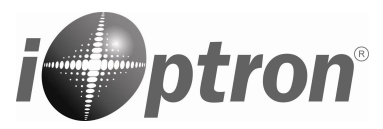

# **SmartStar® CubePro™ GOTO AltAz Mount with GPS**

### **#8200**

#### **FEATURES**

- Alt‐Azimuth Mount– The Cube™‐‐ The only mount of its kind for ultimate rotation
- Includes the GoToNova<sup>®</sup> Controller. The most intuitive controller on the market.
- 130,000 object database with 256 user‐defined objects
- The largest LCD screen on the market with 8 lines and 21-character Hand Control with backlit LED buttons.
- USB Port for PC Laptop control and firmware upgrades (ASCOM protocol)
- Drive motor with 9‐speed setting for precise tracking
- Dual‐axis Servomotor with optical encoder
- 1‐inch stainless steel tripod
- Built‐in 32‐Channel GPS
- Operates on 8 AA batteries (not included)
- Included AC adaptor (Optional DC adaptor available)
- 8 lb. payload

#### **PACKAGE CONTENTS**

- The Cube™ telescope mount (with built-in GPS)
- Go2Nova<sup>®</sup> #8401 hand controller
- Controller cable
- 1" stainless steel tripod with tripod tray
- 1.5 kg Counterweight and CW shaft
- AC adaptor with cord

#### **ONLINE CONTENTS** (click under "Support" menu) **www.iOptron.com**

- Manuals *(you will need to refer to the manual for details on set‐up and operation).*
- Tips for set up
- Hand controller firmware upgrades (check online for latest version)
- Reviews and feedback from other customers

#### **ASSEMBLY TERMS**

- 1. Telescope tube
- 2. Dovetail lock
- 3. Hand held controller
- 4. Altitude lock
- 5. Mount
- 6. Tripod
- 7. Inner support /Tripod bolt.
- 8. Tray
- 9. Tray lock
- 10. CW and CW shaft (not shown)

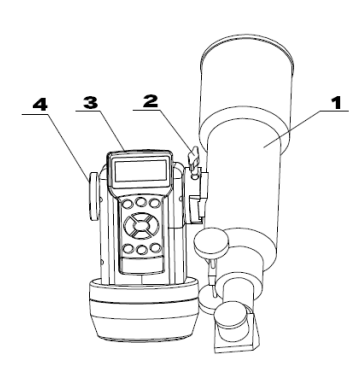

5  $\epsilon$  $\overline{\mathbf{z}}$ 8 9

## **Quick Set‐up**

*Note: This is a brief outline for getting started. Please refer to the full manual at ww.iOptron.com for details.* 

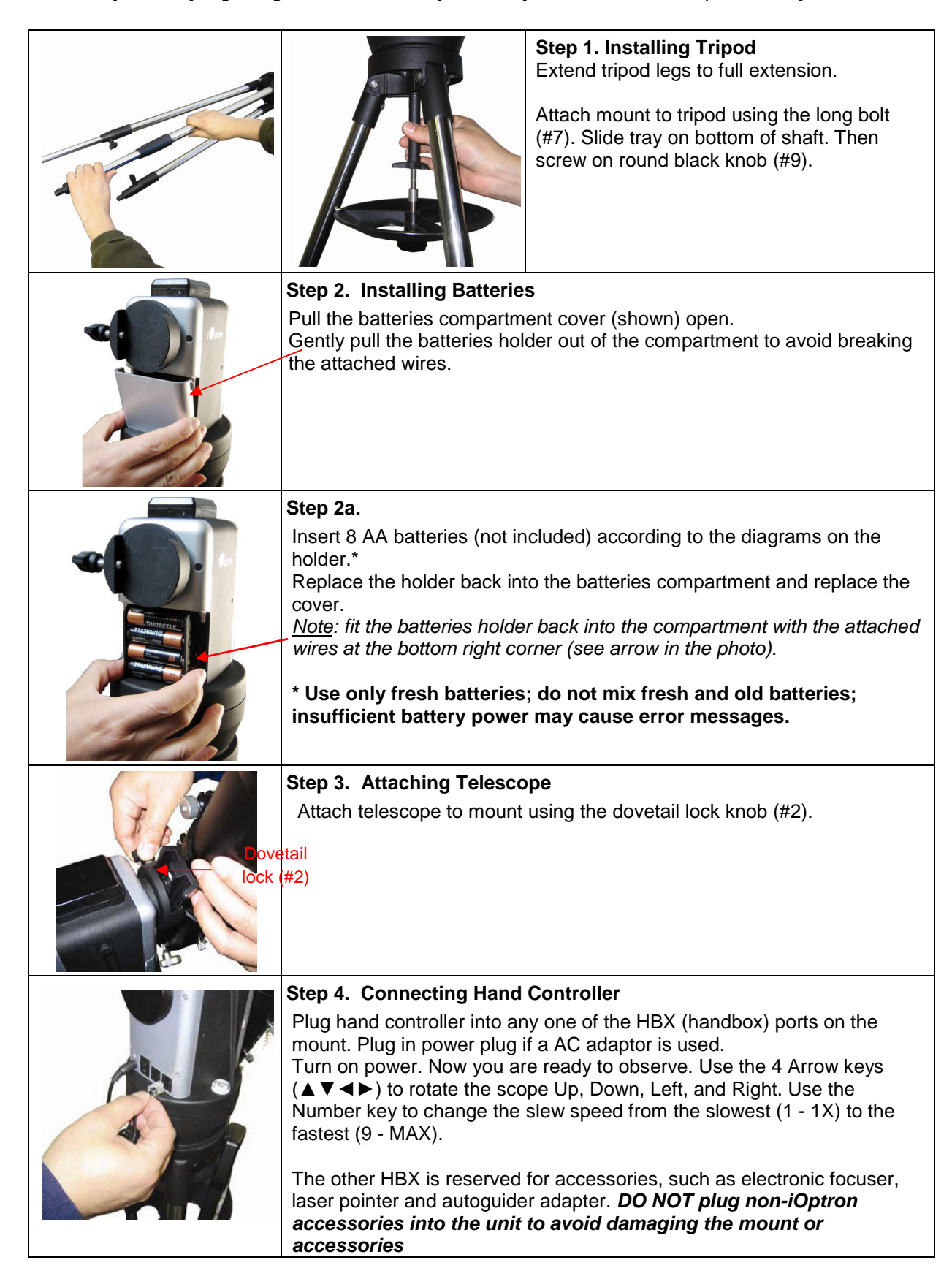

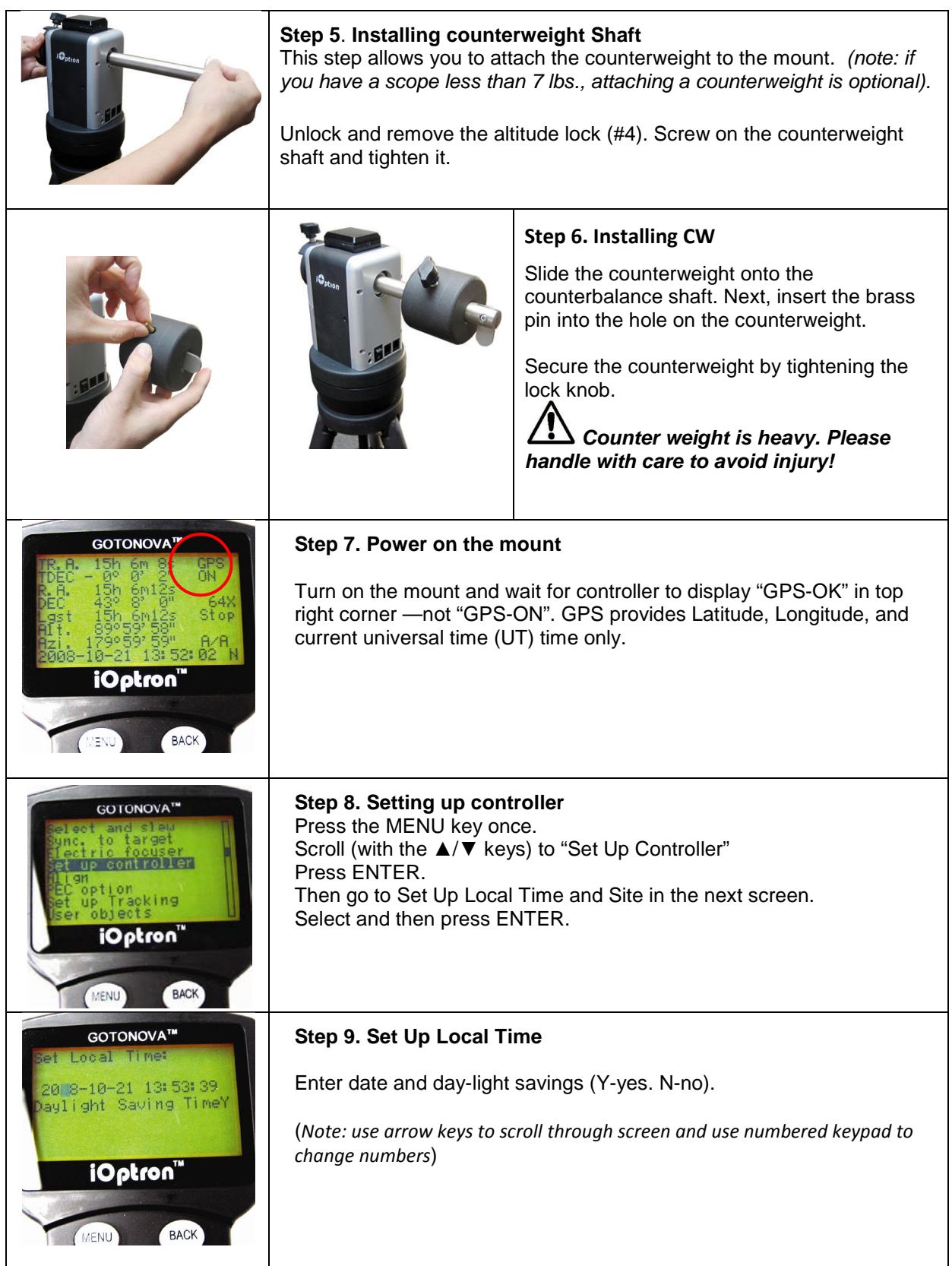

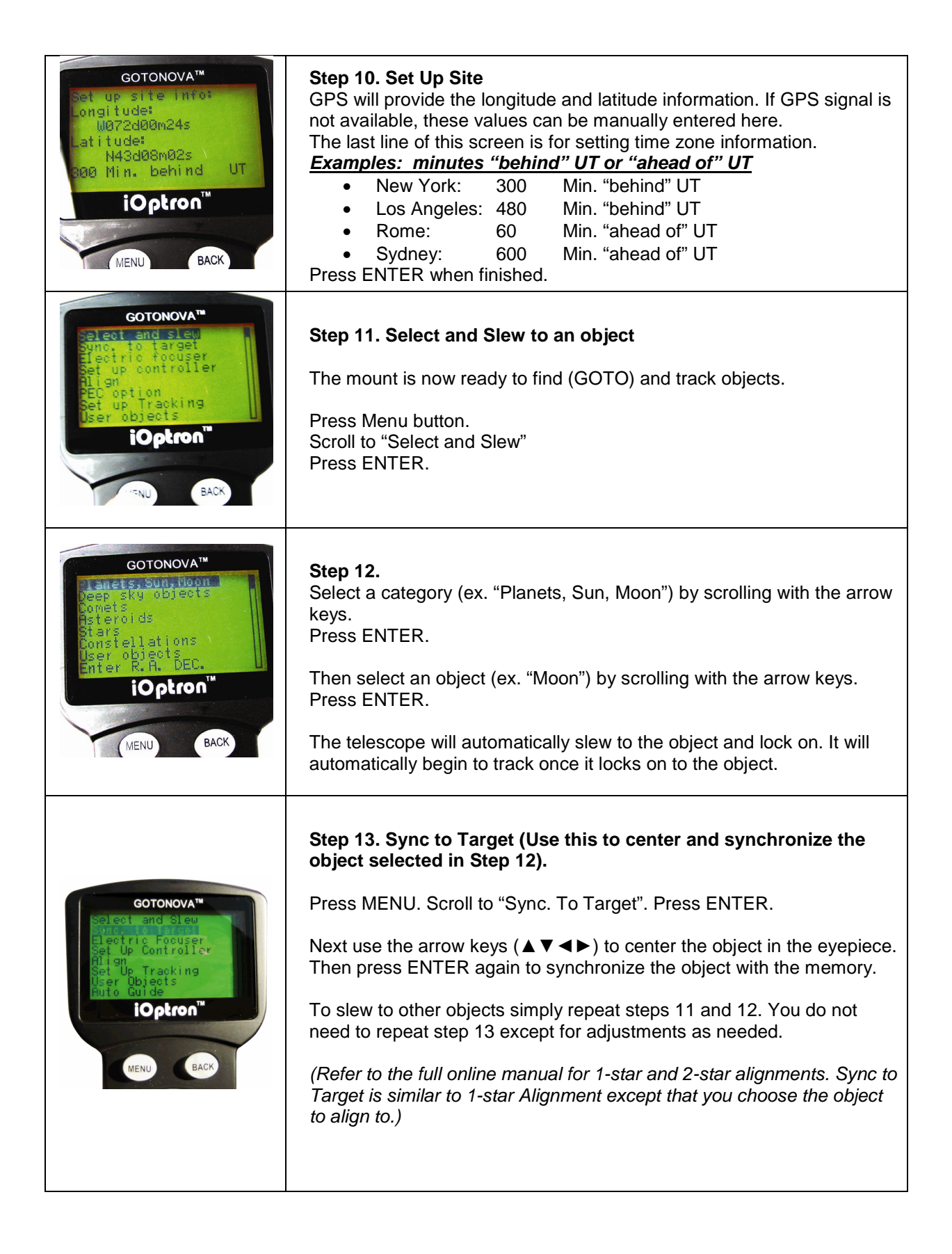